# **patrocinio pixbet corinthians**

- 1. patrocinio pixbet corinthians
- 2. patrocinio pixbet corinthians :como jogar o pixbet
- 3. patrocinio pixbet corinthians :zebet legit

### **patrocinio pixbet corinthians**

#### Resumo:

**patrocinio pixbet corinthians : Depois de cada depósito, uma chuva de bônus em mka.arq.br! Aproveite as vantagens de recarregar sua conta!**  contente:

Se você não consegue encontrar o aplicativo na patrocinio pixbet corinthians lista de todos os aplicativos: Confirme que você está usando um dispositivo Android ou Chromebook compatível. Você pode ter escondido o app e precisa reativar o App. Desligue o dispositivo e ligue-o. Mais uma vez.

### **patrocinio pixbet corinthians**

Tudo o que você precisa saber para baixar e usar o aplicativo móvel da Pixbet em patrocinio pixbet corinthians seu celular!

#### **patrocinio pixbet corinthians**

Para começar, acesse o site da {nn} em patrocinio pixbet corinthians seu navegador móvel.

#### **2. Faça o Cadastro**

Caso não tenha uma conta, clique em patrocinio pixbet corinthians "Registro" e preencha o formulário com seus dados pessoais. Confirme seu e-mail e complete o processo de cadastro.

#### **3. Realize o Login na Sua Conta**

Após o cadastro, acesse patrocinio pixbet corinthians conta através do botão "Login" e insira suas credenciais.

#### **4. Desça até o Rodapé da Página**

No rodapé da página, encontre a seção "Aplicativo" e clique em patrocinio pixbet corinthians "Baixar aplicativo" para iniciar o download.

#### **5. Faça Download do Pixbet APK**

Em seguida, será solicitada a permissão para download de arquivos externos. Conceda a permissão e aguarde o fim do download do aplicativo no formato "APK".

#### **6. Instale no Seu Dispositivo**

Após o download, localize o arquivo baixado e clique sobre ele para instalar o aplicativo. Caso seja solicitado, conceda as permissões necessárias.

### **7. Acesse a Pixbet App**

Após a instalação, encontre o aplicativo na tela inicial ou na lista de aplicativos e clique sobre ele para abrir.

#### **Requisitos de Sistema**

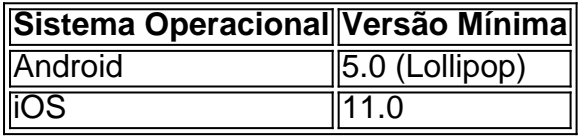

## **Como Ganhar com a Pixbet App**

A Pixbet é uma casa de apostas online que oferece inúmeras opções de apostas esportivas e cassino. Para começar a ganhar dinheiro, é necessário realizar apostas nos eventos oferecidos e acertá-los. Consulte nossos outros artigos sobre como fazer apostas personalizadas e quais são os melhores jogos no cassino da Pixbet.

# **patrocinio pixbet corinthians :como jogar o pixbet**

sso?moz/.prozec?PROzEC.BR?.PROZECO.PIX?COM?Z.A.E.M.B.R.C.I.D.O?Programa usar São muitas vantagens todos os dias para

ê!!??!?!?!??!!#!/.!!!!!.!"!Read more »!».Read More »»!|!»» |».|?||!.|.|»|!...!!...!...Read.Read » »!|!!}! Read!]|/.!.ReadRead Me »?» «![…]!

ESCOLHER. Pesquise na loja, pegue o código do cupom com o desconto selecionando o

### **patrocinio pixbet corinthians**

Paraixar o aplicativo do Pixbet em seu celular Android, você pode seguir os seus passos:

- 1. Acesse o site oficial do Pixbet em patrocinio pixbet corinthians navegador;
- 2. Clique em "Baixar Aplicativo" ou no botão de um cantonês superior direito da tela;
- 3. Um novo navegador será aberto com a página de download do aplicativo;
- 4. Clique em "Baixar agora" para baixar o arquivo APK;
- 5. Depois de baixoi, abra o arquivo APK e instale a aplicativo;
- 6. Acesse o aplicativo e começ a jogar!

Também é possível baixar o aplicativo do Pixbet através de outras fontes, como lojas ou sites dos terceiros e mais importante que lêr as páginas oficiais da aplicação são aplicadas regularmente.

#### **patrocinio pixbet corinthians**

- Maiorporestabilidade e acessibilidade;
- Melhores gráficos e performance;
- Acesso a todas como funcionalidades do site;
- Notificações push para novas apostas e eventos;

• Maior segurança e proteção de dados;

Além disto, o aplicativo do Pixbet é projetado para ser fácil de usar e intuitivo rasgando a experiência da aposta mais atual.

### **Encerrado**

O aplicativo do Pixbet é uma única maneira de acesso a plataforma das apostas esportivas em patrocinio pixbet corinthians celular Android. Com como vantagens que o applicativo oferece, É difícil não querer baixá-lo

Então, se você é um apaixonado por apostas esportivas para sempre o Pixbet em seu celular não mais tempo de jogo agora mesma!

### **patrocinio pixbet corinthians :zebet legit**

# **Fale conosco: Contato da Equipe do Português do Xinhua Net**

Envie suas dúvidas, críticas ou sugestões para nossa equipe através dos contatos abaixo: Telefone: 0086-10-8805-0795 Email: {nn}

Author: mka.arq.br Subject: patrocinio pixbet corinthians Keywords: patrocinio pixbet corinthians Update: 2024/8/1 5:13:37